## **РУКОВОДСТВО ПО ИСПОЛЬЗОВАНИЮ ШАБЛОНА ПРЕЗЕНТАЦИИ V 5.5 13.01.2021**

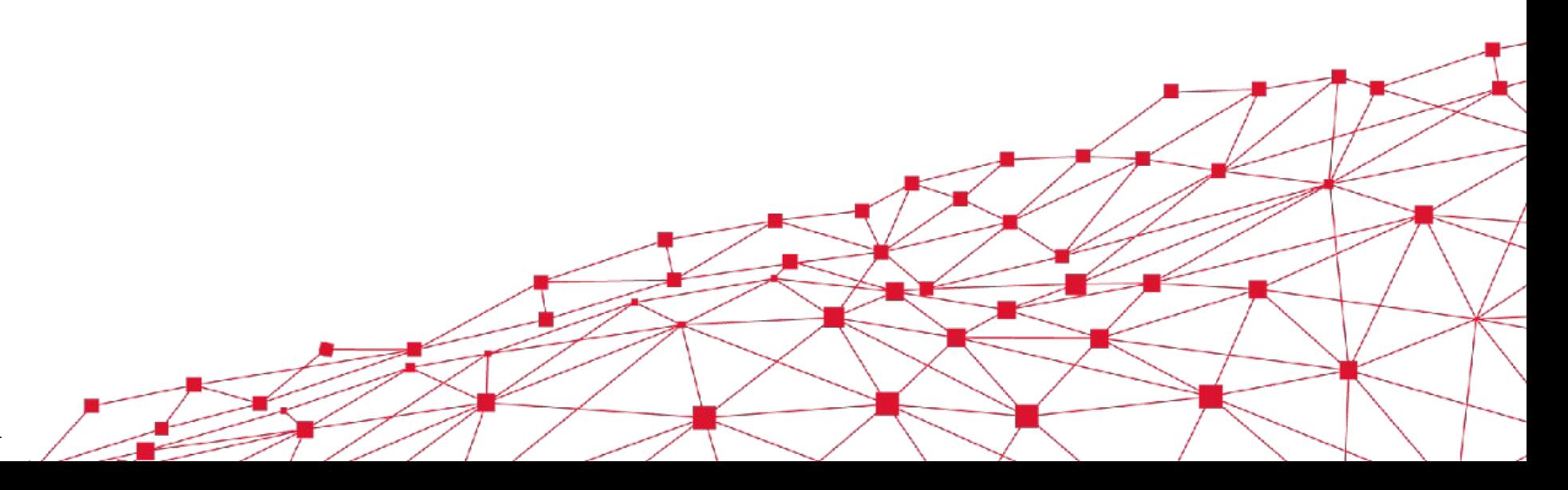

Копирайт © 1998-2021 ООО «Компас Плюс». [Публичная | Конфиденциал

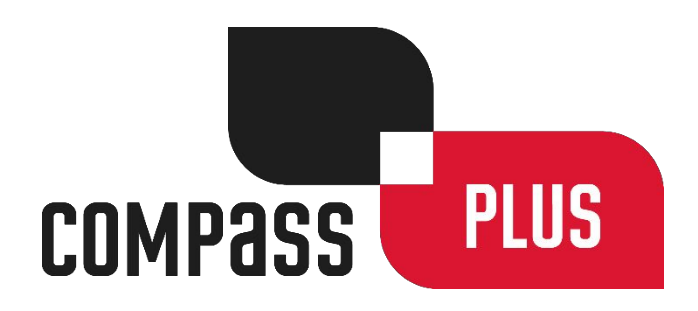

## **СОДЕРЖАНИЕ**

## **Содержание**

- **3. О шаблоне**
- **4. Общие правила**
	- **Основные правила**

**Титульный и заключительный слайды**

**Слайд «Содержание»**

**Макет презентации**

**Библиотека графических элементов**

### **11. Примеры**

**Титульная презентация**

**Результаты опроса**

**Организационная структура Компании**

**TranzWare Fraud Analyzer**

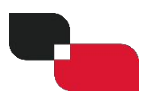

### **Шаблон предназначен для разработки:**

3

## **О ШАБЛОНЕ**

## **Руководство по использованию шаблона презентации**

- **‒ Авторских презентаций:**
	- **‒ Истории и профиля Компании**
	- **‒ Продуктов и решений**
	- **‒ Коммерческих предложений**
	- **‒ Докладов на специальных мероприятиях и конференциях**
	- **‒ Учебных материалов**
	- **‒ Материалов рабочих совещаний**
- **‒ Бизнес-презентаций:**
	- **‒ Схем организационной структуры**
	- **‒ Обзоров проектов, отчетов о состоянии их реализации**
	- **‒ Обзоров продуктов и решений**
	- **‒ Финансовых и административных отчетов**

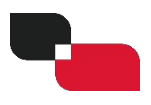

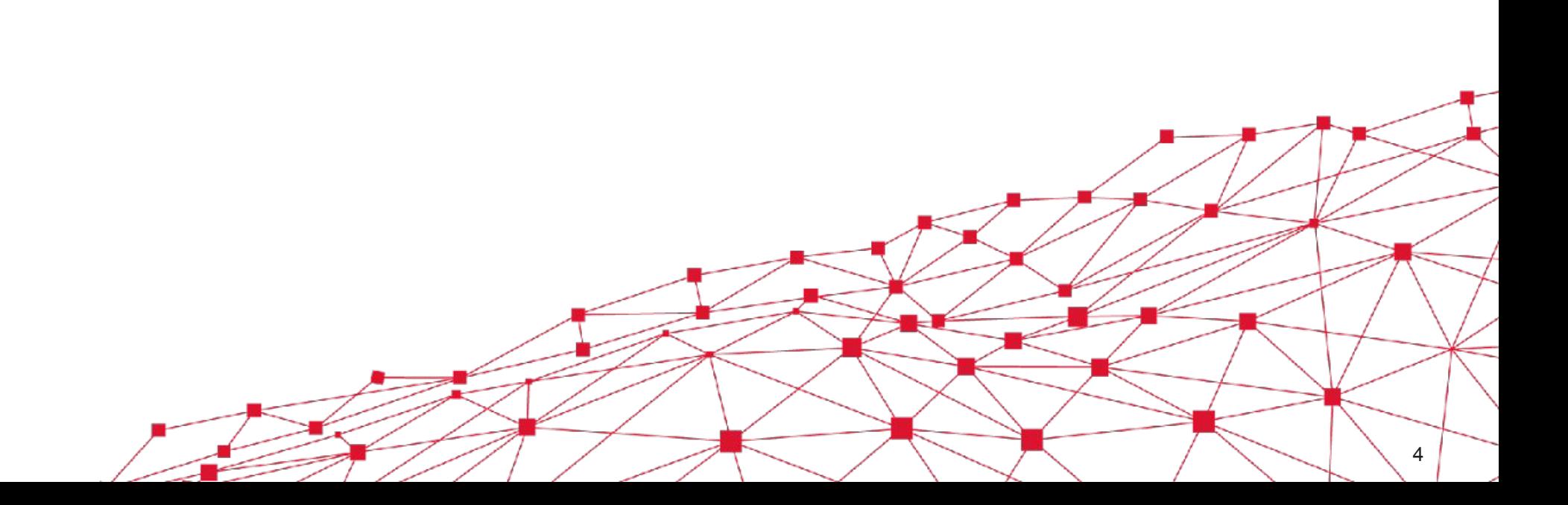

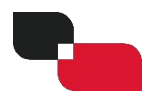

# **ОБЩИЕ ПРАВИЛА**

## ОСНОВНЫЕ ПРАВИЛА

- Используйте шрифт Arial Bold для текста на слайдах
- Используйте только макеты слайдов из шаблона
- Не добавляйте специальные эффекты к картинкам, графикам, таблицам
- Применяйте крупный шрифт, по возможности используя один и тот же размер для всей презентации
- Не используйте шрифты размером менее 12 pt, за исключением подробных сложных диаграмм, в которых наименьший размер шрифта может составлять 8 pt
- В заголовках слайдов используйте только заглавные буквы
- Пожалуйста, выберите оптимальное положение маркера для первого перечня и сохраняйте это положение во всей презентации, меняя только при необходимости
- В некоторых шаблонах слайд разделен на части с помощью сплошной линии, используйте такие шаблоны по мере необходимости
- Если слайд содержит только одну строку, не ставьте перед ней маркер перечня
- Не ставьте знаки препинания после пунктов перечня
- Не меняйте размер, положение, цвет или шрифт слайдов

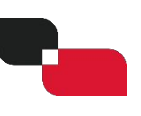

6

## **ОСНОВНЫЕ ПРАВИЛА**

- **‒ Для основного текста всегда используйте не черный, а темно-серый (RGB=30/31/31) цвет шрифта**
- **‒ Для выделения части текста может быть использован красный (RGB=219/20/48) цвет**
- **‒ Если для диаграмм не требуется применение определенного цвета, используйте цветовую палитру C+, предустановленную в презентации**
- **‒ В графиках и диаграммах допускается использование более темных оттенков соответствующего цвета (смотрите раздел «Примеры»)**
- **‒ Для разработки диаграмм высокой степени детализации установите размер страницы 1920X1080 px**
- **‒ При использовании контура для фигур ширина контура должна составлять 1,5 px**
- **‒ Если в презентации не используются слайды с заголовками разделов, на всех слайдах в качестве подзаголовка указывается название презентации; при использовании слайдов с заголовками разделов (например слайд «Общие правила» в данной презентации) на каждом слайде в качестве подзаголовка указывается заголовок раздела**

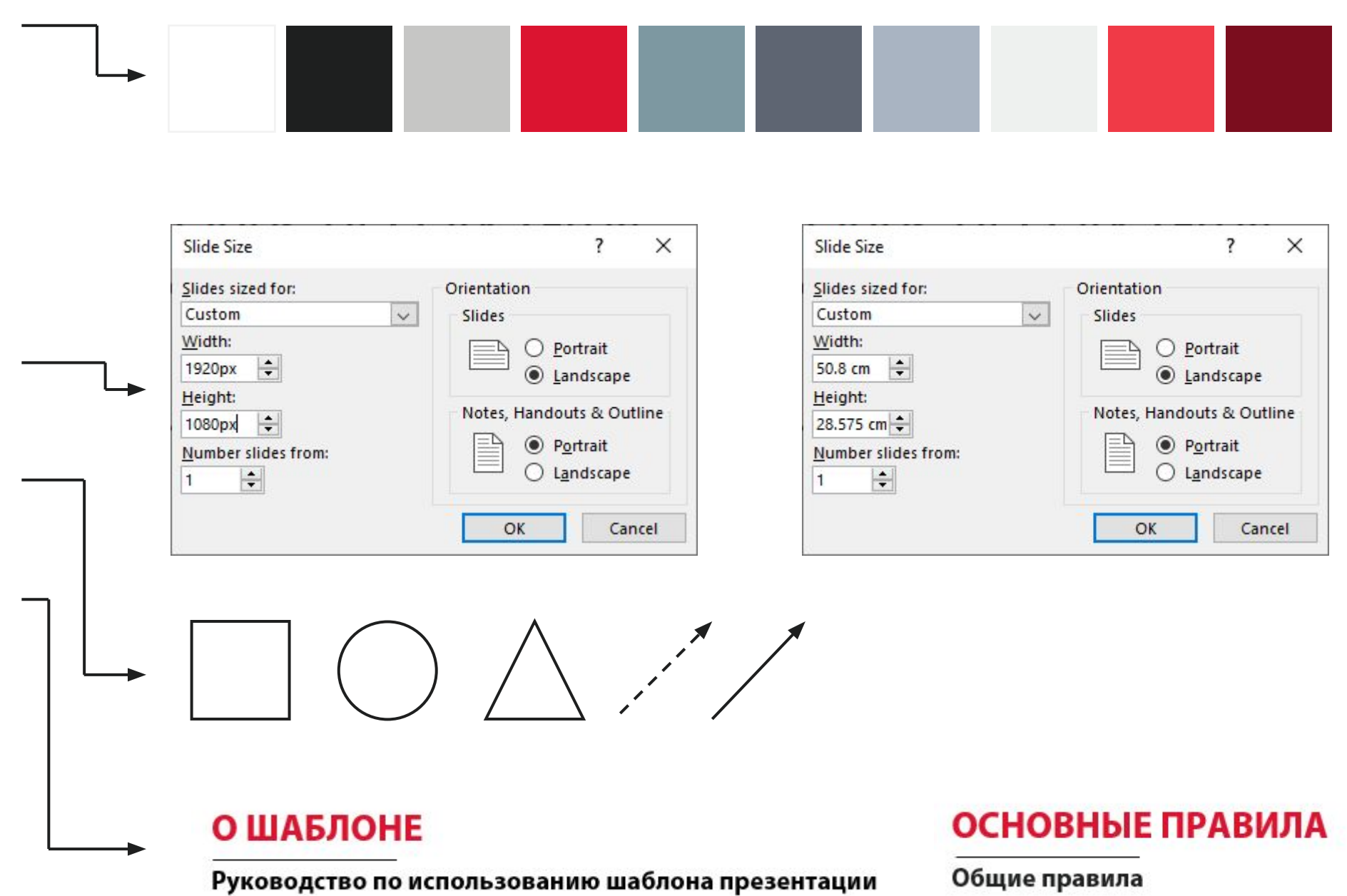

## **ТИТУЛЬНЫЙ И ЗАКЛЮЧИТЕЛЬНЫЙ СЛАЙДЫ**

## **Общие правила**

- **‒ Для названия презентации всегда используются заглавные буквы и шрифт Myriad Pro Bold**
- **‒ Если презентация проводится совместно с партнером или на специальных мероприятиях, например Money 20/20, логотипы партнеров или мероприятий размещаются только на титульном и заключительном слайдах, в указанном здесь месте, при этом изображения сторонних логотипов не должны превышать по ширине или длине изображение логотипа Компании**
- **‒ Для указания заголовков и имен используется шрифт Myriad Pro Bold размера 36 pt**
- **‒ Для указания должностей используется шрифт Myriad Pro размера 36 pt**
- **‒ Copyright редактируется на первом слайде и должен обновляться каждый раз при создании нового документа**

## **FORWARD THINKING PAYMENT SOLUTIONS FOR YOUR CUSTOMER**

**Name Surname Job Role** 

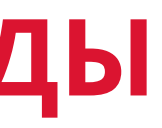

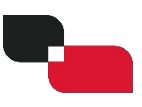

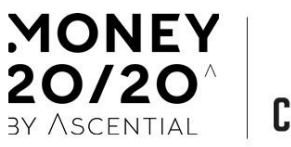

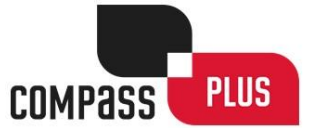

## СЛАЙД «СОДЕРЖАНИЕ»

### Общие правила

- Текст содержания должен располагаться в левой части слайда
- Страницы должны быть выровнены по левому краю
- Текст должен быть лаконичным: не более одной строки, 4-5 слов
- Размер шрифта не должен быть меньше 28 pt

### **О ШАБЛОНЕ**

### Шаблон предназначен для разработки:

- Авторских презентаций:
	- Истории и профиля Компании
	- Продуктов и решений
	- Коммерческих предложений
	-
	- Учебных материалов
	- Материалов рабочих совещаний
- Бизнес-презентаций:
	- Схем организационной структуры
	-
	- Обзоров продуктов и решений
	-

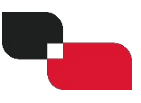

### Руководство по использованию шаблона презентации

- Докладов на специальных мероприятиях и конференциях

- Обзоров проектов, отчетов о состоянии их реализации

- Финансовых и административных отчетов

## **МАКЕТ ПРЕЗЕНТАЦИИ**

- **‒ Типичная презентация включает:**
	- **‒ Титульный слайд**
	- **‒ Слайд с планом презентации/с содержанием**
	- **‒ Основные слайды**
	- **‒ Заключительный слайд**
- **‒ Большие презентации должны быть поделены на несколько разделов, наименования которых следует указывать на отдельных слайдах**
	- **‒ Слайд с названием раздела**

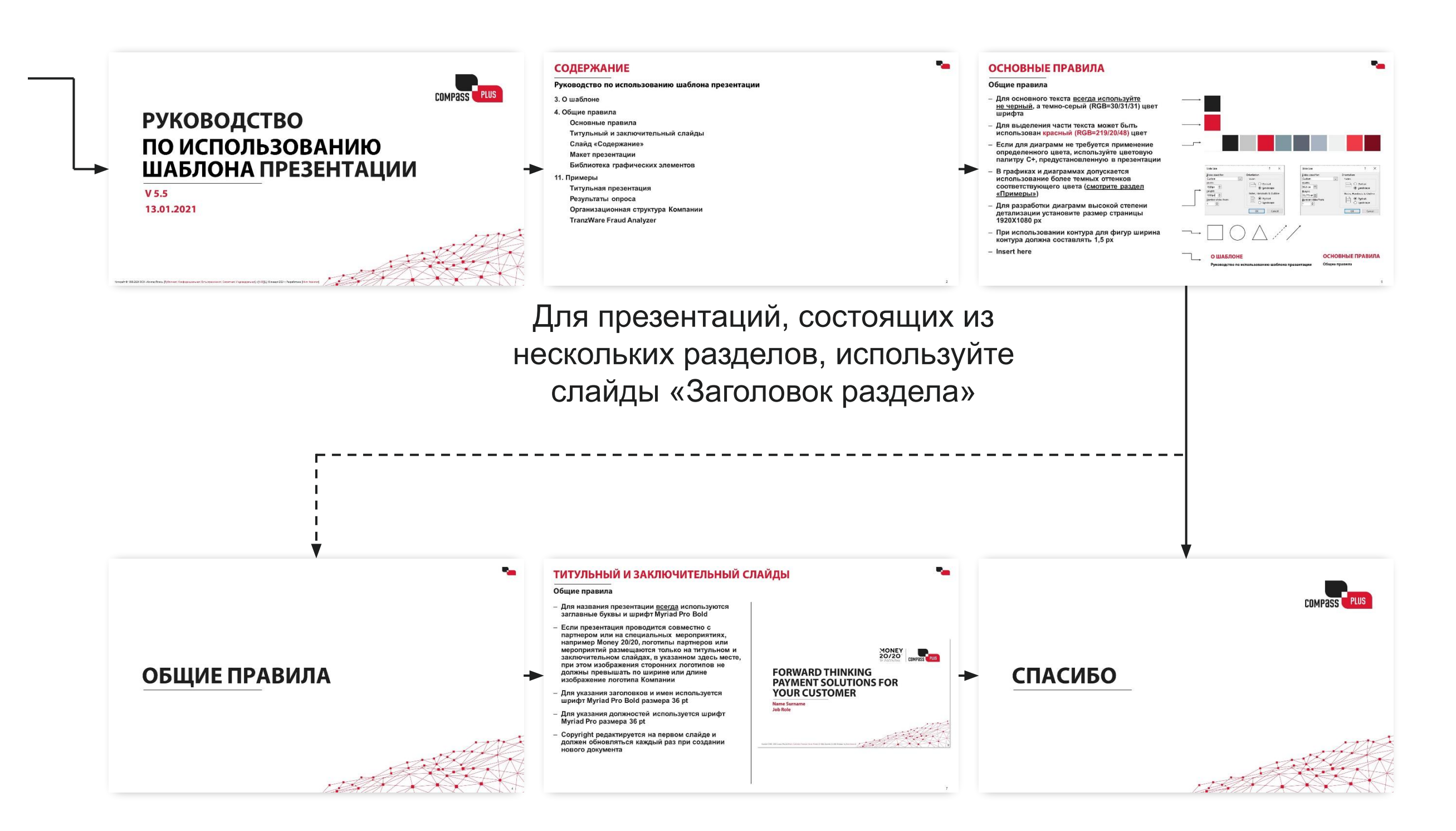

## **БИБЛИОТЕКА ГРАФИЧЕСКИХ ЭЛЕМЕНТОВ**

- **‒ Не используйте графические элементы, не входящие в официальную библиотеку графических элементов**
- **‒ Библиотека графических элементов доступна на Корпоративном портале и включает разнообразные графические объекты, которые классифицируются в зависимости от их назначения, например:**

$$
\oint_{0}^{\infty} \prod_{i=1}^{n} \prod_{j=1}^{n} \oint_{0}^{\infty} \prod_{j=1}^{n} \frac{1}{j} \oint_{0}^{\infty}
$$

- **‒ Если необходимый графический объект в библиотеке отсутствует, обратитесь в Marketing & PR Division**
- **‒ Не допускается использование непрофессиональных, мультипликационных или шуточных графических объектов, например:**

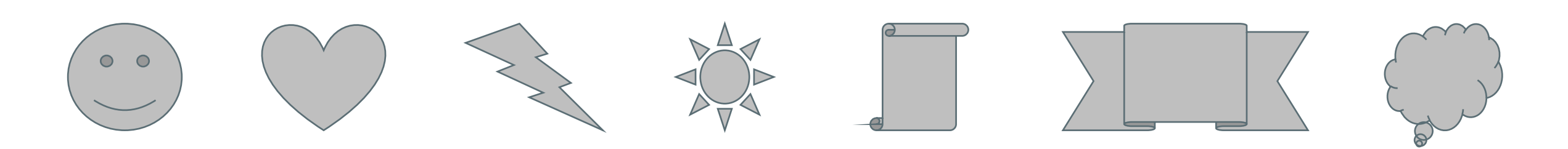

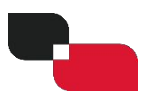

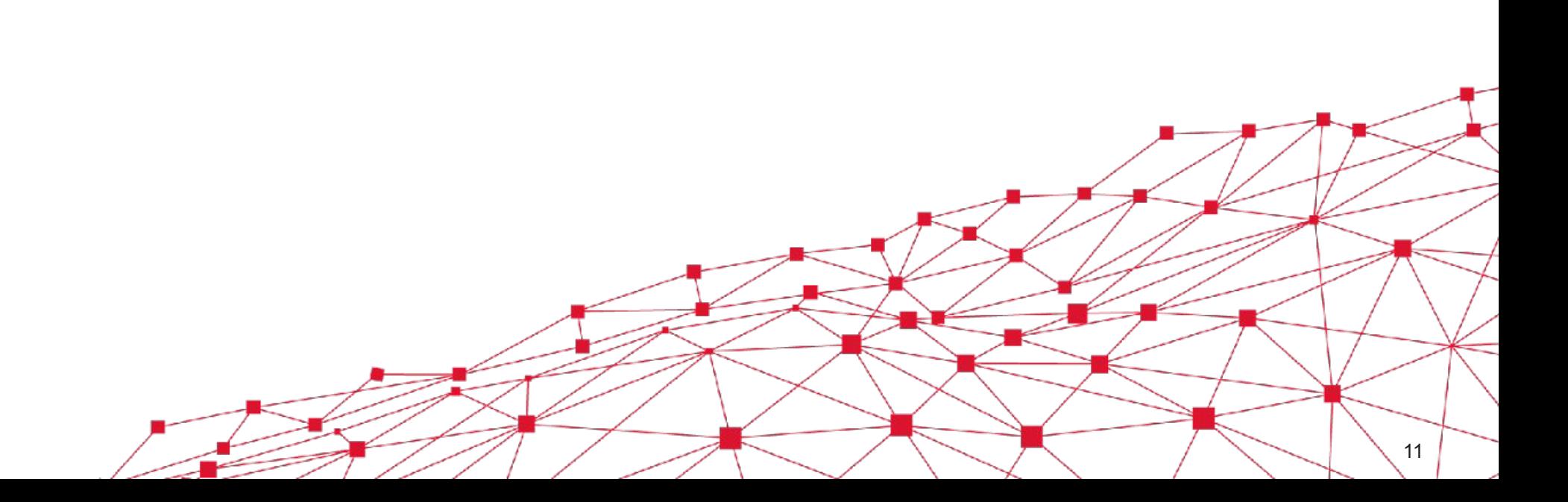

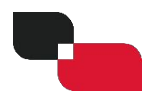

# **ПРИМЕРЫ**

## **ПРИМЕР 1. ТИТУЛЬНАЯ ПРЕЗЕНТАЦИЯ**

### **Примеры**

### Органы управления

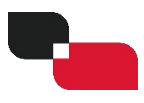

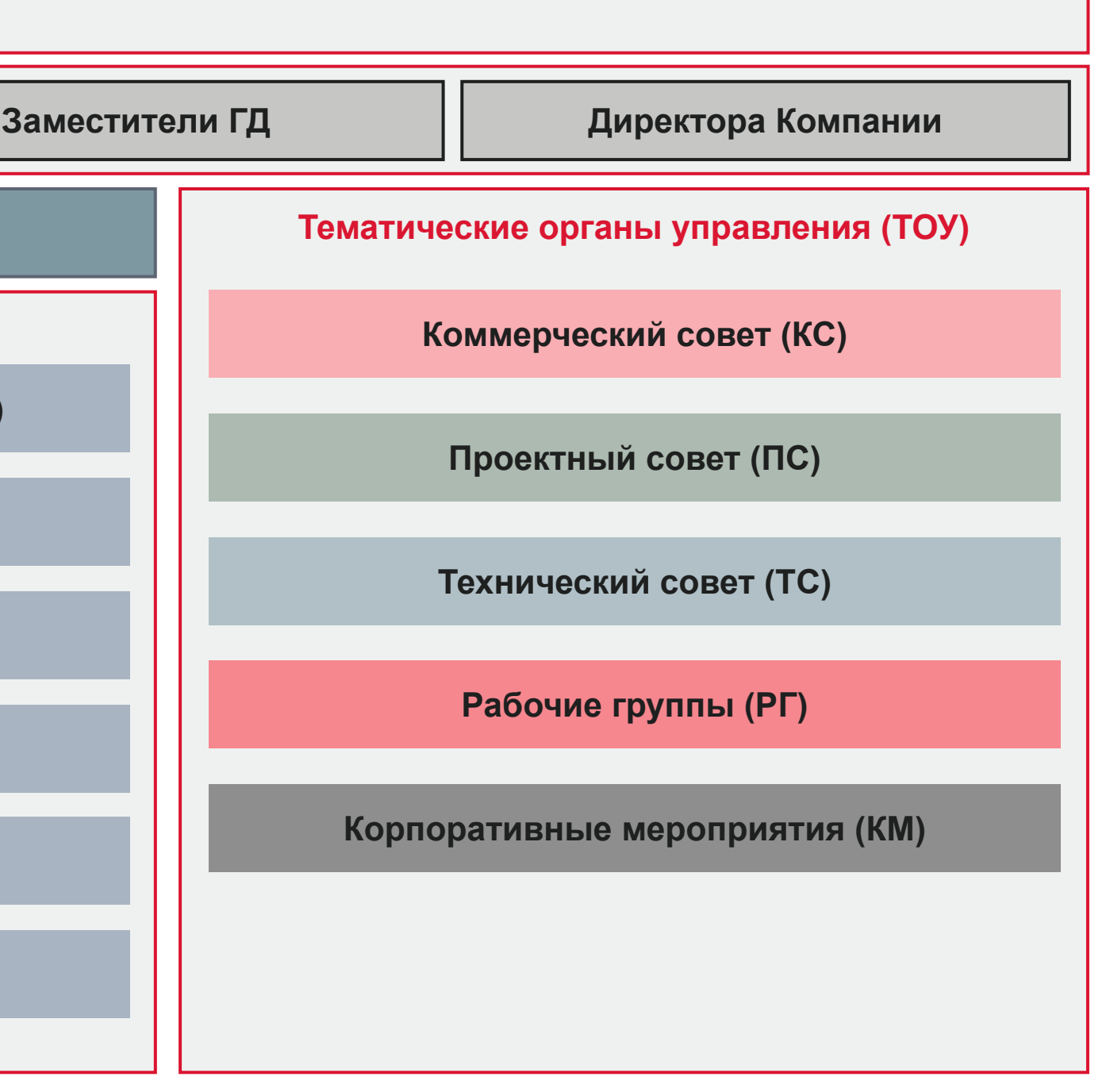

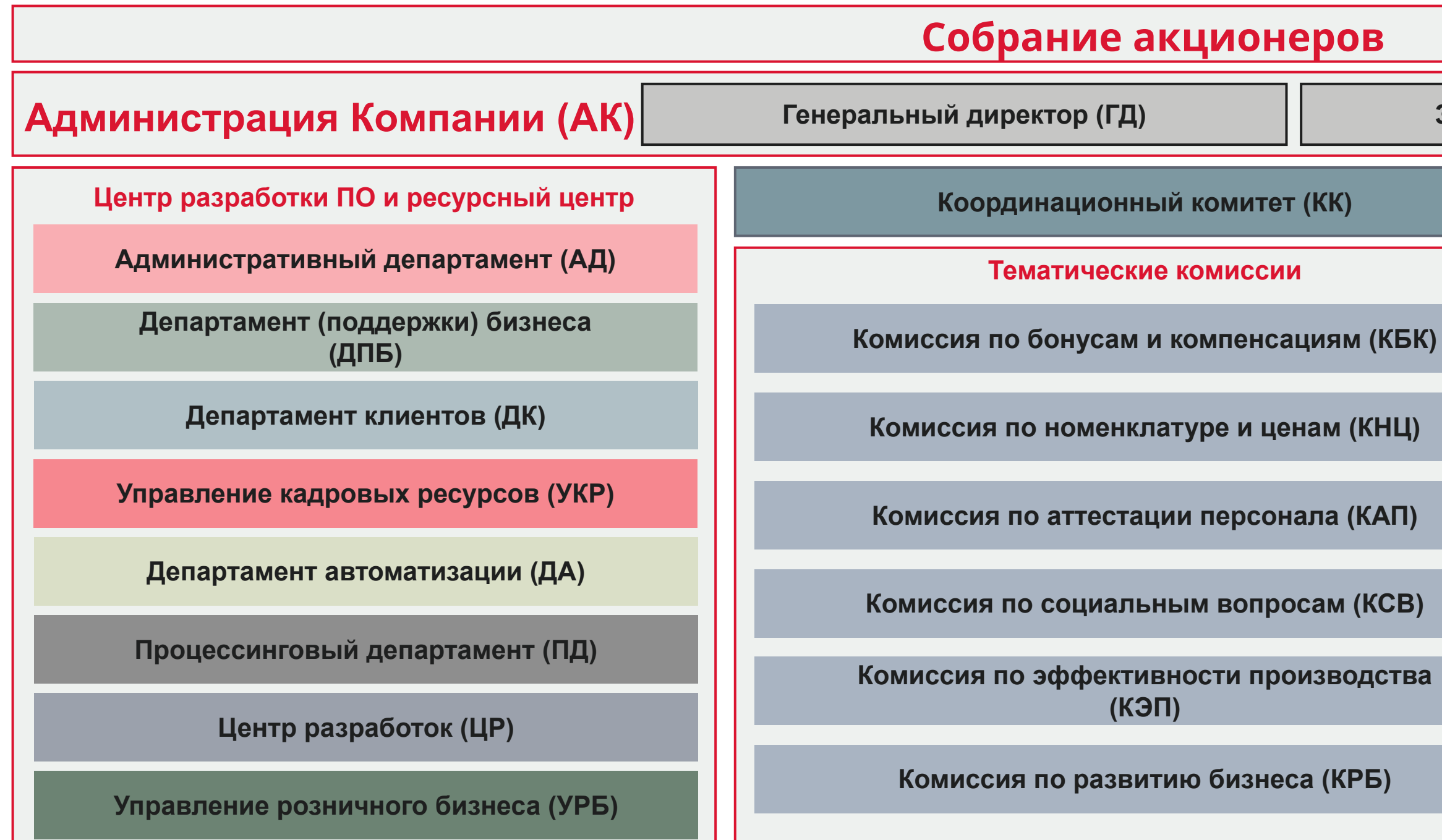

## **ПРИМЕР 2. РЕЗУЛЬТАТЫ ОПРОСА**

## **Примеры**

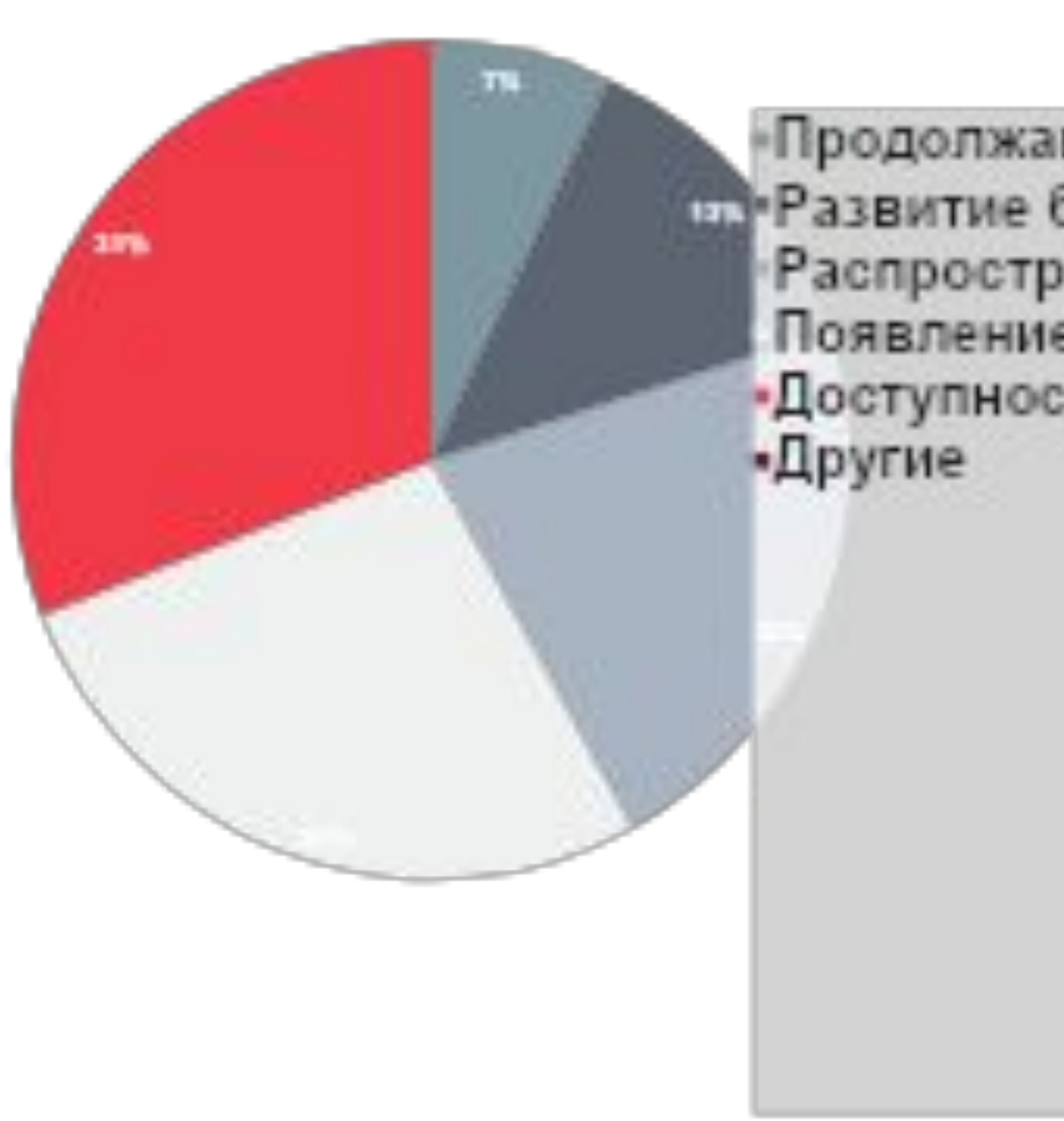

## **Какие проблемы индустрии электронных платежей сейчас наиболее актуальны?**

Продолжающийся рост мошеннических операций **Ш.** Развитие бесконтактных технологий Распространение новых каналов обслуживания Появление новых поставщиков услуг<br>•Доступность бизнес-моделей на основе SaaS

![](_page_12_Picture_5.jpeg)

## **ПРИМЕР 3. ОРГАНИЗАЦИОННАЯ СТРУКТУРА КОМПАНИИ**

### **Примеры**

### **Структура Департамента клиентов**

![](_page_13_Figure_4.jpeg)

![](_page_13_Figure_2.jpeg)

## **ПРИМЕР 4. TRANZWARE FRAUD ANALYZER**

## **Примеры**

![](_page_14_Picture_17.jpeg)

### **Рабочее место оператора**

![](_page_14_Picture_4.jpeg)

# СПАСИБО

![](_page_15_Figure_1.jpeg)

![](_page_15_Picture_2.jpeg)